## Package 'optimLanduse'

August 17, 2022

Title Robust Land-Use Optimization

Version 1.1.0

Description Robust multi-criteria land-allocation optimization that explicitly accounts for the uncertainty of the indicators in the objective function. Solves the problem of allocating scarce land to various land-use options with regard to multiple, coequal indicators. The method aims to find the land allocation that represents the indicator composition with the best possible trade-off under uncertainty. optimLanduse includes the actual optimization procedure as described by Knoke et al.  $(2016)$  [<doi:10.1038/ncomms11877>](https://doi.org/10.1038/ncomms11877) and the posthoc calculation of the portfolio performance as pre-sented by Gosling et al. (2020) [<doi:10.1016/j.jenvman.2020.110248>](https://doi.org/10.1016/j.jenvman.2020.110248).

License MIT + file LICENSE

#### Encoding UTF-8

#### RoxygenNote 7.2.1

Imports lpSolveAPI (>= 5.5.2.0-17.7), tidyr (>= 1.1.2), dplyr (>= 1.0.0)

Suggests readxl, ggplot2

URL <https://github.com/Forest-Economics-Goettingen/optimLanduse/>

#### NeedsCompilation no

Author Kai Husmann [aut, cre] (<<https://orcid.org/0000-0003-2970-4709>>), Volker von Groß [aut] (<<https://orcid.org/0000-0001-7372-0066>>), Jasper Fuchs [aut] (<<https://orcid.org/0000-0001-5951-7897>>), Kai Bödeker [aut] (<<https://orcid.org/0000-0002-5307-5108>>), Goettingen University - Forest Economics and Sustainable Land-use Planning [cph, fnd], TUM School of Life Sciences - Forest Management [cph, fnd]

Maintainer Kai Husmann <kai.husmann@uni-goettingen.de>

Repository CRAN

Date/Publication 2022-08-17 07:00:06 UTC

## <span id="page-1-0"></span>R topics documented:

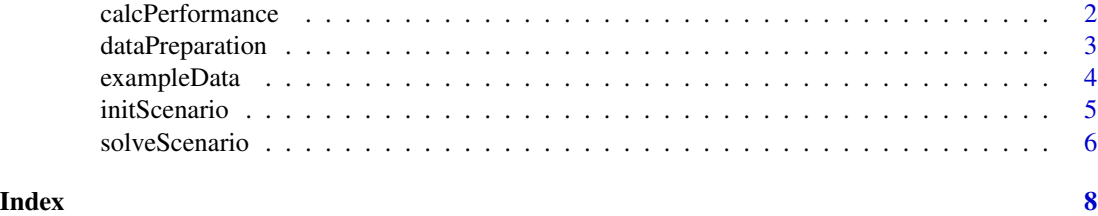

calcPerformance *Attach portfolio performance and distance to target*

#### Description

The Portfolio performances are calculated and attached to the solved optimLanduse object. Each performance measure describes the relative proportion to the maximum achievable (the "target") of the indicator, given the current solution. The lowest performance of all indicators is the degree of fulfillment of the worst performing indicator. It can thus be interpreted as the guaranteed performance under the worst-possible scenario. At least this proportion will be achieved across all indicators.

#### Usage

calcPerformance(x)

#### Arguments

x An optimized optimLanduse object.

#### Details

For further information and calculation, see the supplement of Gosling et al. (2020), Formula S5 (in the supplement of the paper) and also the paragraph optimLanduse functions and workflow - Post-processing in Husmann et al. (n. d.).

#### Value

An optimized optimLanduse object with attached portfolio performance.

#### References

Gosling, E., Reith, E., Knoke T., Gerique, A., Paul, C. (2020): Exploring farmer perceptions of agroforestry via multi-objective optimisation: a test application in Eastern Panama. *Agroforestry Systems* 94. [doi:10.1007/s10457020005190](https://doi.org/10.1007/s10457-020-00519-0)

Husmann, K., von Groß, V., Bödeker, K., Fuchs, J. M., Paul, C., Knoke, T. (no date): optimLanduse: A Package for Multiobjective Land-cover1Composition Optimization under Uncertainty. *Methods in Ecology and Management*. Under review.

### <span id="page-2-0"></span>dataPreparation 3

#### Examples

```
require(ggplot2)
require(readxl)
dat <- read_xlsx(exampleData("exampleGosling.xlsx"))
init <- initScenario(dat, uValue = 2,
                     optimisticRule = "expectation",
                     fixDistance = 3)
result <- solveScenario(x = init)
performance <- calcPerformance(result)
# Visualize the distance
ggplot(performance$scenarioTable,
       \text{aes}(x = \text{indicator},y = performance,
           color = indicator) +
geom_point() +
geom_hline(yintercept =
           min(performance$scenarioTable$performance),
          linetype = "dashed", color = "red") +
ylim(0, 1)
```
dataPreparation *Transform data into the expected format*

#### **Description**

The input data must suit the specific expected optimLanduse format prior to initialization and optimization. This function provides the possibility to easily transform data from the commonly used form of the exemplary data [exampleData](#page-3-1) into the expected format. Please consider that the application of this function is not mandatory and in most cases not required. Best practice is to transform your data yourself into the expected format. Detailed information about the expected format and possible data processing can be found on the [GitHub project page.](https://github.com/Forest-Economics-Goettingen/optimLanduse/) Note that incomplete rows, which include NA-values will be deleted and an error message will be thrown.

#### Usage

```
dataPreparation(dat, uncertainty = "SE", expVAL = "mean")
```
#### Arguments

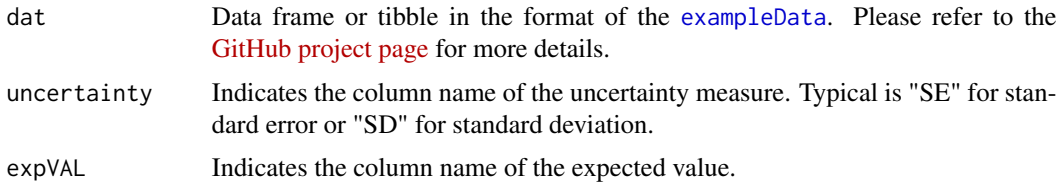

#### <span id="page-3-0"></span>Value

A formatted coefficients table with land-use options and indicator values ready for initialization via [initScenario](#page-4-1).

#### References

Gosling, E., Reith, E., Knoke, T. et al. Exploring farmer perceptions of agroforestry via multiobjective optimisation: a test application in Eastern Panama. Agroforest Syst 94, 2003–2020 (2020). https://doi.org/10.1007/s10457-020-00519-0

#### Examples

```
require(readxl)
dat <- read_xlsx(exampleData("exampleGosling_dataPrep.xlsx"), col_names = TRUE)
dat <- dataPreparation(dat, uncertainty = "sd", expVAL = "mean")
```
<span id="page-3-1"></span>

exampleData *Exemplary data in the required format*

#### **Description**

optimLanduse comes bundled with exemplary data for land-use optimization. The files can also be found on your computer in the package folder './extdata'. These examples provide some quick applications of the package for demonstration and an example of the expected data structure of the data. Consider also the [GitHub project page](https://github.com/Forest-Economics-Goettingen/optimLanduse/) for exemplary applications of the package.

#### Usage

exampleData(fileName = "exampleGosling.xlsx")

#### Arguments

fileName Name of the example file. See 'details' section for further explanation of all provided examples.

#### Details

*exampleGosling.xlsx* contains the freely available data from Gosling et al. (2020). *exampleEmpty.xlsx* contains a template for your data.

#### Value

The path to the example file on your computer.

#### References

Gosling, E., Reith, E., Knoke, T. et al. Exploring farmer perceptions of agroforestry via multiobjective optimisation: a test application in Eastern Panama. Agroforest Syst 94, 2003–2020 (2020). https://doi.org/10.1007/s10457-020-00519-0

#### <span id="page-4-0"></span>initScenario 5

#### Examples

```
require(readxl)
path <- exampleData()
read_xlsx(path, col_names = FALSE)
path <- exampleData("exampleGosling.xlsx")
read_xlsx(path, col_names = FALSE)
```
<span id="page-4-1"></span>

initScenario *Initialize the robust optimization*

#### Description

The function initializes an *optimLanduse* S3 object on the basis of a coefficients table. Please note that the coefficients table must follow the expected *optimLanduse* format. The expected format is explained in the example on the [GitHub project page.](https://github.com/Forest-Economics-Goettingen/optimLanduse/)

#### Usage

```
initScenario(
 coefTable,
  uValue = 1,
  optimisticRule = "expectation",
  fixDistance = 3
)
```
#### Arguments

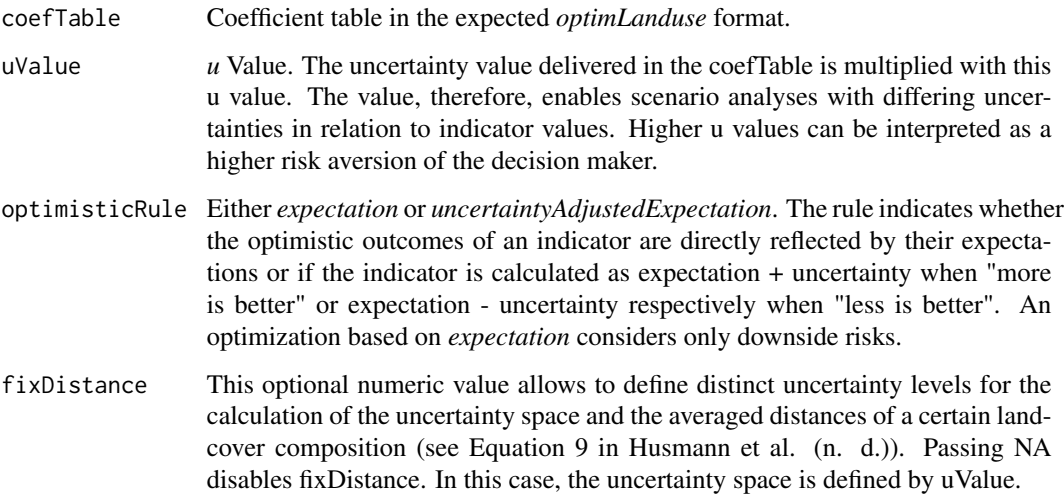

#### <span id="page-5-0"></span>Details

Separating the initialization from the optimization is to save computation time in batch analysis. The separated function calls allow the user to perform multiple optimizations from one initialized object. This could save time in the scenario or sensitivity analysis.

A detailed description of the input parameters can be found in Husmann et al. (n.d.).

#### Value

An initialized optimLanduse S3 object ready for optimization.

#### References

Husmann, K., von Groß, V., Bödeker, K., Fuchs, J. M., Paul, C., Knoke, T. (no date): optimLanduse: A Package for Multiobjective Land-cover1Composition Optimization under Uncertainty. *Methods in Ecology and Management*. Under review.

#### Examples

```
require(readxl)
dat <- read_xlsx(exampleData("exampleGosling.xlsx"))
```

```
init <- initScenario(dat,
```

```
uValue = 2,
optimisticRule = "expectation",
fixDistance = 3)
```
solveScenario *Perform the optimization*

#### **Description**

The function solves the optimization framework specified by the initialized *optimLanduse* object.

#### Usage

```
solveScenario(x, digitsPrecision = 4, lowerBound = 0, upperBound = 1)
```
#### Arguments

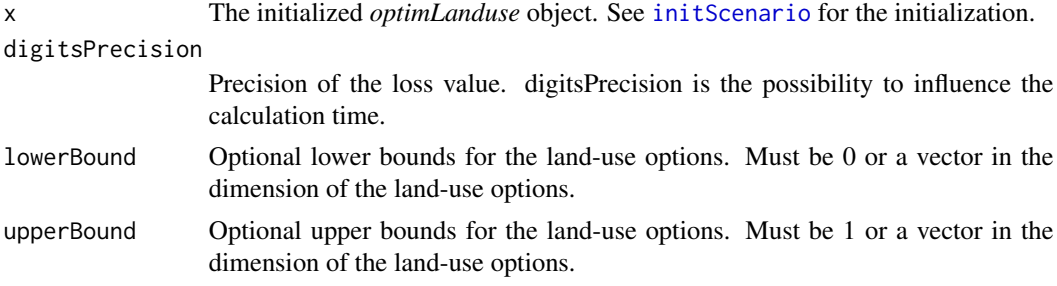

#### solveScenario 7

#### Details

The methodological background and the formulation of the optimization framework are described in Knoke et al. (2016) and in Husmann et al. (n d.)

#### Value

A solved landUse portfolio ready for export or further data processing.

#### References

Knoke, T., Paul, C., Hildebrandt, P. et al. (2016): Compositional diversity of rehabilitated tropical lands supports multiple ecosystem services and buffers uncertainties. *Nat Commun* 7, 11877. [doi:10.1038/ncomms11877](https://doi.org/10.1038/ncomms11877)

Husmann, K., von Groß, V., Bödeker, K., Fuchs, J. M., Paul, C., Knoke, T. (no date): optimLanduse: A Package for Multiobjective Land-cover1Composition Optimization under Uncertainty. *Methods in Ecology and Management*. Under review.

#### Examples

```
require(readxl)
dat <- read_xlsx(exampleData("exampleGosling.xlsx"))
init <- initScenario(dat, uValue = 2,
                    optimisticRule = "expectation",
                    fixDistance = 3)
result <- solveScenario(x = init)
```
# <span id="page-7-0"></span>Index

calcPerformance, [2](#page-1-0)

dataPreparation, [3](#page-2-0)

exampleData, *[3](#page-2-0)*, [4](#page-3-0)

initScenario, *[4](#page-3-0)*, [5,](#page-4-0) *[6](#page-5-0)*

solveScenario, [6](#page-5-0)